#### Paralleles Höchstleistungsrechnen

## — Parallele Programmiermodelle III

#### Stefan Lang

Interdisziplinäres Zentrum für Wissenschaftliches Rechnen Universität Heidelberg INF 368, Raum 425 D-69120 Heidelberg phone: 06221/54-8264 email: Stefan.Lang@iwr.uni-heidelberg.de

#### 5. November 2009

<span id="page-0-0"></span>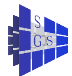

## Parallele Programmiermodelle III

Kommunikation über gemeinsamen Speicher

- **•** Philosophenproblem
- **Q** Leser-Schreiber-Problem
- **o** PThreads
- **•** Aktive Objekte

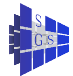

#### **Semaphore**

Eine Semaphore ist eine Abstraktion einer Synchronisationsvariable, die die elegante Lösung einer Vielzahl von Synchronisationsproblemen erlaubt

Alle bisherigen Programme haben aktives Warten verwendet. Dies ist sehr ineffizient bei quasi-paralleler Abarbeitung mehrerer Prozesse auf einem Prozessor (multitasking). Die Semaphore erlaubt es Prozesse in den Wartezustand zu versetzen.

Wir verstehen eine Semaphore als abstrakten Datentyp: Datenstruktur mit Operationen, die gewisse Eigenschaften erfüllen:

Eine Semaphore S hat einen ganzzahligen, nichtnegativen Wert value(S), der beim Anlegen der Semaphore mit dem Wert init belegt wird.

Auf einer Semaphore S sind zwei Operationen **P**(S) und **V**(S) definiert mit:

- **P(S)** erniedrigt den Wert von S um eins falls *value*(S) > 0, sonst *blockiert* der Prozess solange bis ein anderer Prozess eine **V**–Operation auf S ausführt.
- **V**(S) befreit einen anderen Prozess aus seiner **P**–Operation falls einer wartet (warten mehrere wird einer ausgewählt), ansonsten wird der Wert von S um e erhöht. **V**–Operationen blockieren nie!

## Speisende Philosophen

Komplexere Synchronisationsaufgabe: Ein Prozess benötigt exklusiven Zugriff auf mehrere Resourcen um eine Aufgabe durchführen zu können.  $\rightarrow$ Überlappende kritische Abschnitte.

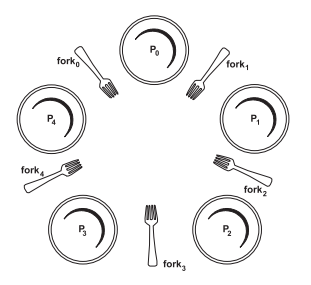

Fünf Philosophen sitzen an einem runden Tisch. Die Tätigkeit jedes Philosophen besteht aus den sich abwechselnden Phasen des Denkens und des Essens. Zwischen je zwei Philosophen liegt eine Gabel und in der Mitte steht ein Berg Spaghetti. Zum Essen benötigt ein Philosoph zwei Gabeln – die links und rechts von ihm liegende.

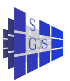

## Speisende Philosophen

Das Problem:

Schreibe ein paralleles Programm, mit einem Prozess pro Philosoph, welches

- **•** einer maximalen Zahl von Philosophen zu Essen erlaubt und
- **o** das eine Verklemmung vermeidet

Grundgerüst eines Philosophen:

```
while (1)
{
   Denke;
   Nehme Gabeln;
   Esse;
   Lege Gabeln zurück;
}
```
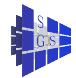

## Naive Philosophen

Programm (Naive Lösung des Philosophenproblems)

```
parallel philosphers–1
```
{

```
const int P = 5; // Anzahl Philosophen
Semaphore forks[P] = { 1 [P] }; // Gabeln
```

```
process Philosopher \begin{bmatrix} \text{int } p \in \{0, ..., P-1\} \end{bmatrix}while (1) {
       Denke;
       P(fork[p]); // linke Gabel
       P(fork[(p + 1) mod P]); // rechte Gabel
       Esse;
      V(fork[p]); // linke Gabel
      V(forkI(p + 1) mod P]); // rechte Gabel
   }
```
}

}

## Naive Philosophen

Philosophen sind verklemmt, falls alle zuerst die rechte Gabel nehmen!

Einfache Lösung des Deadlockproblems: Vermeide zyklische Abhängigkeiten, z. B. dadurch, dass der Philosoph 0 seine Gabeln in der anderen Reihenfolge links/rechts nimmt.

Diese Lösung führt eventuell nicht zu maximaler Parallelität:

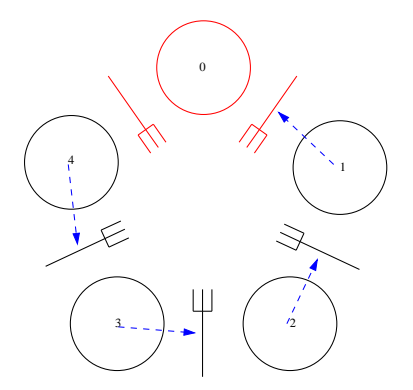

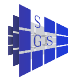

## Schlaue Philosophen

Nehme Gabeln nur wenn beide frei sind

Kritischer Abschnitt: nur einer kann Gabeln manipulieren

Drei Zustände eines Philosophen: denkend, hungrig, essend

```
Programm (Lösung des Philosophenproblems)
parallel philosphers–2
{
   const int P = 5; // Anzahl Philosophen
   const int think=0, hungry=1, eat=2;
   Semaphore mutex=1;
   Semaphore s[P] = \{ 0 | P \}; // essender Philosoph
   int state[P] = { think [P] }; // Zustand
```
}

## Schlaue Philosophen

```
Programm (Lösung des Philosophenproblems)
parallel process
{
```

```
Philosopher [int p \in \{0, ..., P - 1\}] {
     void test (int i) {
          int r=(i + P - 1) \mod P, l=(i + 1) \mod P;
          if (state[i]==hungry \land state[l]\neqeat \land state[r]\neqeat)
           {
                state[i] = eat;
                V(s[i]);
           }
     }
    while (1) {
          Denke;<br>P(mutex):
                                                         P(mutex); // Gabeln nehmen
           state[p] = hungry;test(p);
           V(mutex);
          P(s[p]);
           Esse;
          P(mutex); \qquad \qquad // Gabeln weglegen
           state[p] = think;test((p + P - 1) mod P);
           test((p + 1) mod P);
          V(mutex);
     }
```
} }

## Leser/Schreiber Problem

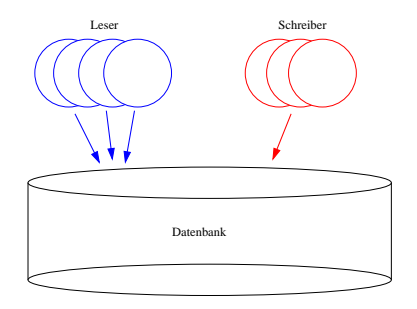

Zwei Klassen von Prozessen, Leser und Schreiber, greifen auf eine gemeinsame Datenbank zu. Leser führen Transaktionen aus, die die Datenbank nicht verändern. Schreiber verändern die Datenbank und benötigen exklusiven Zugriff. Falls kein Schreiber Zugriff hat können beliebig viele Leser gleichzeitig zugreifen.

Probleme:

- Verklemmungsfreie Koordination der Prozesse
- Fairness: Schließliches Eintreten der Schreiber

Stefan Lang (IWR) [Simulation auf Höchstleistungsrechnern](#page-0-0) 1986 bis 10 / 42

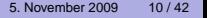

Zwei Semaphore:

- rw: Wer hat Zugriff auf Datenbank die Leser/der Schreiber
- mutexR: Absicherung des Schreiberzählers nr

```
Programm (Leser–Schreiber–Problem, erste Lösung)
parallel readers–writers–1
{
     const int m = 8, n = 4;<br>Semaphore rw = 1:<br>Construent in the Construction Management Algorith and Datenbank
     Semaphore mutexR=1:
     int nr=0; \blacksquare intervalled \blacksquare intervalled \blacksquare intervalled \blacksquare intervalled \blacksquare intervalled \blacksquare intervalled \blacksquare intervalled \blacksquare intervalled \blacksquare intervalled \blacksquare intervalled
     process Reader \left[\text{int } i \in \{0, ..., m - 1\}\right]while (1) {
                P(mutexR); // Zugriff Leserzähler
                n = nr + 1; // Ein Leser mehr
                if (nr==1) P(rw); // Erster wartet auf DB
                V(mutexR); // nächster Leser kann rein
                lese Datenbank;
                P(mutexR); // Zugriff Leserzähler
                n = nr-1; // Ein Leser mehr
                if (nr==0) V(rw); \mathcal{V}(F) = \mathcal{V}(F) // Letzter gibt DB frei
                V(mutexR); // nächster Leser kann rein
           }
     }
```
**Semaphore** rw=1; // Zugriff auf Datenbank

}

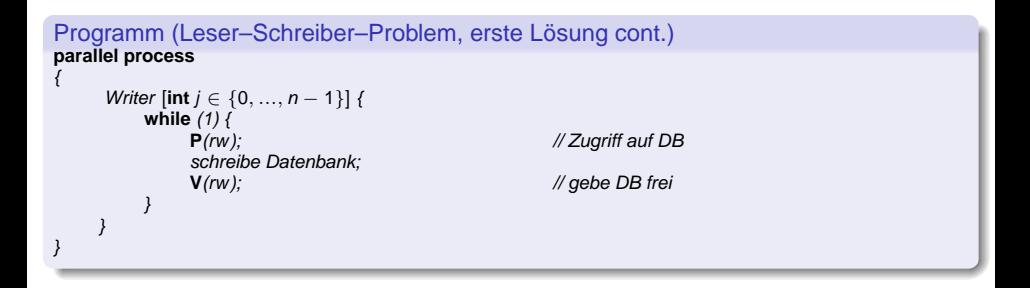

Lösung ist nicht fair: Schreiber können verhungern

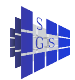

Bearbeite wartende Prozesse nach FCFS in einer Warteschlange

Variable:

{

}

- nr, nw: Anzahl der aktiven Leser/Schreiber (nw  $\leq$  1)
- **o** dr, dw: Anzahl wartender Leser/Schreiber
- *buf, front, rear:* Warteschlange
- **Semaphore e: Absichern des Zustandes/der Warteschlange**
- **Semaphore r, w: Warten der Leser/Schreiber**

```
Programm (Leser–Schreiber–Problem, faire Lösung)
parallel readers–writers–2
```

```
const int m = 8, n = 4;<br>
int nr = 0, nw = 0, dw = 0;<br>
l Zustand<br>
l Zustand
int nr=0, nw=0, dr=0, dw=0;
Semaphore e=1; \frac{1}{2} // Zugriff auf Warteschlange<br>
Semaphore r=0: \frac{1}{2} // Verzögern der Leser
Semaphore w=0;<br>
Semaphore w=0;<br>
Const int reader=1 writer=2;<br>
Marken // Marken
const int reader=1, writer=2; \mathcal{N} Marken<br>
int buf [n + m]: \mathcal{N} Wer wartet?
int buf[n + m];<br>
int front=0. rear=0:<br>
// Zeiger
int front=0, rear=0;
```

```
// Verzögern der Leser
```

```
Programm (Leser–Schreiber–Problem, faire Lösung cont1.)
parallel readers–writers–2 cont1.
{
    int wake_up (void) // darf genau einer ausführen
     {
         if (nw == 0 \land dr > 0 \land but [rear]==reader)
          {
              dr = dr - 1;
              rear = (rear + 1) mod (n + m);
              V(r);<br>return 1:
                                                      return 1; // habe einen Leser geweckt
          }
         if (nw == 0 \land nr == 0 \land dw > 0 \land \text{buf}[rear]==writer)
          {
              dw = dw - 1;
              rear = (rear + 1) mod (n + m);
              V(w);
              return 1; // habe einen Schreiber geweckt
          }
         return 0: return 0: <i>l/ habe keinen geweckt
     }
```
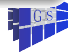

}

{

Programm (Leser–Schreiber–Problem, faire Lösung cont2.) **parallel** readers–writers–2 cont2.

```
process Reader \{i \in \{0, ..., m - 1\}\}{
    while (1)
     {
         P(e); // will Zustand verändern
         if(nw>0 \vee dw>0)
         {
              bufffront1 = reader: // in Warteschlange
              front = (front+1) mod (n + m);
              dr = dr + 1;<br>V(e);
              V(e);<br>P(r): // V // V // V // <i>V // V // V // V // V // V // V // V // V // V // V // V // V // V // V // V // V // V // V // V 
         }
         nr = nr + 1; \qquad \qquad \qquad \qquad hier ist nur einer
         if (wake_up()==0) // kann einer geweckt werden?
              V(e); // nein, setze e = 1lese Datenbank;
         P(e); // will Zustand verändern
         nr = nr-1;
         if (wake up()==0) // kann einer geweckt werden?
              V(e); \qquad \qquad \qquad // nein, setze e = 1
     }
}
```
**P**(r); // warte bis Leser dran sind // hier ist  $e = 0$  !

{

}

```
Programm (Leser–Schreiber–Problem, faire Lösung cont3.)
parallel readers–writers–2 cont3.
```

```
process Writer \{ \text{int } j \in \{0, ..., n-1\} \}{
    while (1)
     {
         P(e); // will Zustand verändern
         if(nr>0 \vee nw>0)
         {
              buf[front] = writer; // in Warteschlange
              front = (front+1) mod (n + m);
              dw = dw + 1;<br>
V(e);
              V(e);<br>P(w): // Zustand freigeben<br>// warte bis an der R
         }
         nw = nw + 1; \qquad \qquad \qquad \qquad \qquad \qquad \qquad // hier ist nur einer
         schreibe Datenbank: // exklusiver Zugriff
         P(e); // will Zustand verändern
         nw = nw-1;
         if (wake up()==0) \qquad // kann einer geweckt werden?
              V(e); \qquad \qquad \qquad // nein, setze e = 1}
}
```
**P**(w); // warte bis an der Reihe // hier ist  $e = 0$  !

**V**(e); // hier braucht keiner geweckt werden

#### Prozesse und Threads

Ein Unix-Prozess hat

- IDs (process, user, group)
- **· Umgebungsvariablen**
- **O** Verzeichnis
- **•** Programmcode
- **Register, Stack, Heap**
- **· Dateideskriptoren, Signale**
- **•** message queues, pipes, shared memory Segmente
- **•** Shared libraries

Jeder Prozess besitzt seinen eigenen Adressraum

Threads existieren innerhalb eines Prozesses

Threads teilen sich einen Adressraum

Ein Thread besteht aus

o ID

- **•** Stack pointer
- **•** Register
- **Scheduling Eigenschaften**
- **•** Signale

Erzeugungs- und Umschaltzeiten sind kürzer

..Parallele Funktion"

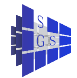

#### **Pthreads**

- **Jeder Hersteller hatte eine eigene Implementierung von Threads oder** "light weight processes"
- 1995: IEEE POSIX 1003.1c Standard (es gibt mehrere "drafts")
- **Standard Dokument ist kostenpflichtig**
- **Definiert Threads in portabler Weise**
- **Besteht aus C Datentypen und Funktionen**
- **Header file** pthread.h
- **Bibliotheksname nicht genormt. In Linux** -1pthread
- Übersetzen in Linux: gcc <file> -lpthread

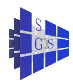

# Pthreads Übersicht

Alle Namen beginnen mit pthread\_

- $\bullet$  pthread Thread Verwaltung und sonstige Routinen
- O pthread attr Thread Attributobjekte
- pthread\_mutex\_ Alles was mit Mutexvariablen zu tun hat
- pthread\_mutex\_attr\_ Attribute für Mutexvariablen
- O pthread cond Bedingungsvariablen (condition variables)
- $\bullet$  pthread cond attr Attribute für Bedingungsvariablen

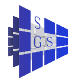

#### Erzeugen von Threads

- **O** pthread t: Datentyp für einen Thread.
- Opaquer Typ: Datentyp wird in der Bibliothek definiert und wird von deren Funktionen bearbeitet. Inhalt ist implementierungsabhängig.
- $\bullet$  int pthread create(thread,attr,start routine,arg): Startet die Funktion start routine als Thread.
	- $\triangleright$  thread : Zeiger auf eine pthread\_t Struktur. Dient zum identifizieren des Threads.
	- $\triangleright$  attr : Threadattribute besprechen wir unten. Default ist NULL.
	- ▶ start\_routine Zeiger auf eine Funktion vom Typ void \* func  $(void*)$ ;
	- ► arg : void\*-Zeiger der der Funktion als Argument mitgegeben wird.
	- ► Rückgabewert größer Null zeigt Fehler an.
- **Threads können weitere Threads starten, maximale Zahl von Threads ist** implementierungsabhängig

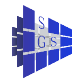

#### Beenden von Threads

Es gibt folgende Möglichkeiten einen Thread zu beenden:

- ▶ Der Thread beendet seine start routine()
- ▶ Der Thread ruft pthread\_exit()
- $\triangleright$  Der Thread wird von einem anderen Thread mittels pthread\_cancel() beendet
- ► Der Prozess wird durch  $ext{exit}()$  oder durch das Ende der main()-Funktion beendet
- $\bullet$  pthread exit(void\* status)
	- ► Beendet den rufenden Thread. Zeiger wird gespeichert und kann mit pthread\_join (s.u.) abgefragt werden (Rückgabe von Ergebnissen).
	- $\blacktriangleright$  Falls main() diese Routine ruft so laufen existierende Threads weiter und der Prozess wird nicht beendet.
	- ► Schließt keine geöffneten Dateien!

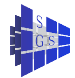

#### Warten auf Threads

- **Peer Modell: Mehrere gleichberechtigte Threads bearbeiten eine** Aufgabe. Programm wird beendet wenn alle Threads fertig sind
- Erfordert Warten eines Threads bis alle anderen beendet sind
- Dies ist eine Form der Synchronisation
- $\bullet$  int pthread join(pthread t thread, void \*\*status);
	- ► Wartet bis der angegebene Thread sich beendet
	- ▶ Der Thread kann mittel pthread\_exit() einen void\*-Zeiger zurückgeben,
	- ► Gibt man NULL als Statusparameter, so verzichtet man auf den Rückgabewert

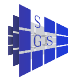

## Thread Management Beispiel

```
#include <pthread.h> /* for threads */
void* prod (int *i) { /* Producer thread */
  int count=0;
  while (count<100000) count++;
}
void* con (int *j) { /* Consumer thread */
  int count=0;
  while (count<1000000) count++;
}
int main (int argc, char *argv[]) \{ \}/\ast main program */
  pthread t thread p, thread c; int i,j;
  i = 1; pthread_create(&thread_p,NULL,(void*(*)(void*)) prod,(void *) &i);
  j = 1; pthread create(&thread c, NULL,(void*(*)(void*)) con, (void *) &j);
  pthread_join(thread_p, NULL); pthread_join(thread_c, NULL);
  return(0);
}
```
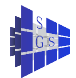

# Übergeben von Argumenten

Übergeben von mehreren Argumenten erfordert Definition eines eigenen Datentyps:

```
struct argtype {int rank; int a,b; double c;};
struct argtype args[P];
pthread_t threads[P];
for (i=0; i < p; i++) {
  args[i].rank=i; args[i].a=...
    pthread_create(threads+i,NULL,(void*(*)(void*)) prod,(void *)args+i);
}
```
Folgendes Beispiel enthält zwei Fehler:

```
pthread_t threads[P];
for (i=0; i < p; i++) {
  pthread_create(threads+i,NULL,(void*(*)(void*)) prod,&i);
}
```
- ► Inhalt von i ist möglicherweise verändert bevor Thread liest
- ► Falls i eine Stackvariable ist exisitiert diese möglicherweise nicht mehr

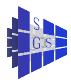

## Thread Identifiers

- $\bullet$  pthread t pthread self(void); Liefert die eigene Thread-ID
- $\bullet$  int pthread equal(pthread t t1, pthread t t2); Liefert wahr (Wert>0) falls die zwei IDs identisch sind
- Konzept des "opaque data type"

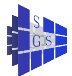

### Join/Detach

- **Ein Thread im Zustand PTHREAD CREATE JOINABLE gibt seine** Resourcen erst frei, wenn pthread join ausgeführt wird.
- **Ein Thread im Zustand PTHREAD CREATE DETACHED gibt seine** Resourcen frei sobald er beendet wird. In diesem Fall ist pthread\_join nicht erlaubt.
- Default ist PTHREAD\_CREATE\_JOINABLE, das implementieren aber nicht alle Bibliotheken.
- **Q** Deshalb besser:

```
pthread_attr_t attr;
pthread_attr_init(&attr);
pthread_attr_setdetachstate(&attr, PTHREAD_CREATE_JOINABLE);
int rc = phread create(&t,&attr,(void*(*)(void*))func,NULL);....
pthread_join(&t,NULL);
pthread_attr_destroy(&attr);
```
Gibt Beispiel für die Verwendung von Attributen

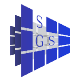

## Mutex Variablen

- **Mutex Variablen realisieren den wechselseitigen Ausschluss innerhalb** der Pthreads
- **Erzeugen und initialisieren einer Mutex Variable**

pthread\_mutex\_t mutex; pthread\_mutex\_init(&mutex,NULL); Mutex Variable ist im Zustand frei

Versuche in den kritischen Abschnitt einzutreten:

pthread mutex lock(&mutex);

Verlasse kritischen Abschnitt pthread mutex unlock(&mutex);

Gebe Resourcen der Mutex Variable wieder frei pthread mutex destroy(&mutex);

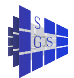

## Bedingungsvariablen

- **Bedingungsvariablen erlauben das** *inaktive* **Warten eines Prozesses bis** eine gewisse Bedingung eingetreten ist
- Einfachstes Beispiel: Flaggenvariablen (siehe Beispiel unten)
- **.** Zu einer Bedingungssynchronisation gehören drei Dinge:
	- Eine Variable vom Typ pthread cond  $t$ , die das inaktive Warten realisiert
	- ► Eine Variable vom Typ pthread\_mutex\_t, die den wechselseitigen Ausschluss beim Ändern der Bedingung realisiert
	- ► Eine globale Variable, deren Wert die Berechnung der Bedingung erlaubt

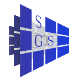

#### Erzeugen/Löschen

- $\bullet$  int pthread cond init(pthread cond t \*cond, pthread condattr t \*attr); initialisiert eine Bedingungsvariable Im einfachsten Fall: pthread\_cond\_init(&cond,NULL)
- **O** int pthread cond destroy(pthread cond t \*cond); gibt die Resourcen einer Bedingungsvariablen wieder frei

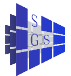

## Wait

- **O** int pthread\_cond\_wait(pthread\_cond\_t \*cond, pthread\_mutex\_t \*mutex); blockiert den aufrufenden Thread bis für die Bedingungsvariable die Funktion pthread\_signal() aufgerufen wird
- **Beim Aufruf von pthread wait() muss der Thread auch im Besitz des** Locks sein
- o pthread wait() verlässt das Lock und wartet auf das Signal in atomarer Weise
- **Nach der Rückkehr aus** pthread wait() ist der Thread wieder im Besitz des Locks
- Nach Rückkehr muss die Bedingung nicht unbedingt erfüllt sein
- **Mit einer Bedingungsvariablen sollte man nur genau ein Lock verwenden**

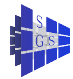

# Signal

- **O** int pthread cond signal(pthread cond t \*cond); Weckt einen Prozess der auf der Bedingungsvariablen ein pthread\_wait() ausgeführt hat. Falls keiner wartet hat die Funktion keinen Effekt.
- **Beim Aufruf sollte der Prozess im Besitz des zugehörigen Locks sein**
- **Nach dem Aufruf sollte das Lock freigegeben werden. Erst die Freigabe** des Locks erlaubt es dem wartenden Prozess aus der pthread\_wait() Funktion zurückzukehren
- int pthread\_cond\_broadcast(pthread\_cond\_t \*cond); weckt alle Threads die auf der Bedingungsvariablen ein pthread\_wait() ausgeführt haben. Diese bewerben sich dann um das Lock.

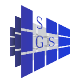

## **Beispiel**

```
#include<stdio.h>
#include<pthread.h> /* for threads */
```

```
int arrived flag=0, continue flag=0;
pthread mutex t arrived mutex, continue mutex;
pthread cond t arrived cond, continue cond;
```

```
pthread attr t attr;
```

```
int main (int argc, char *argv[])
{
```
pthread\_t thread\_p, thread\_c;

```
pthread_mutex_init(&arrived_mutex,NULL);
pthread_cond_init(&arrived_cond,NULL);
pthread mutex init(&continue mutex,NULL);
pthread_cond_init(&continue_cond,NULL);
```
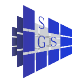

## Beispiel cont. I

```
pthread_attr_init(&attr);
pthread_attr_setdetachstate(&attr,
                       PTHREAD CREATE JOINABLE);
```

```
pthread_create(&thread_p,&attr,
                 (void*(\star)(void*)) prod, NULL);
pthread_create(&thread_c,&attr,
                 (void*(\star)(void*) ) con , NULL);
```

```
pthread_join(thread_p, NULL);
pthread_join(thread_c, NULL);
```

```
pthread attr destroy(&attr);
```
pthread cond destroy(&arrived cond); pthread mutex destroy(&arrived mutex); pthread\_cond\_destroy(&continue\_cond); pthread\_mutex\_destroy(&continue\_mutex);

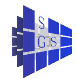

return(0);

## Beispiel cont. II

```
void prod (void* p) /* Producer thread */{
  int i;
  for (i=0; i<100; i++) {
    printf("ping\n");
    pthread mutex lock(&arrived mutex);
    arrived flag = 1;pthread_cond_signal(&arrived_cond);
    pthread mutex unlock(&arrived mutex);
    pthread_mutex_lock(&continue_mutex);
    while (continue_flag==0)
      pthread_cond_wait(&continue_cond,&continue_mutex);
    continue flag = 0;pthread mutex unlock(&continue mutex);
```
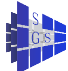

} }

## Beispiel cont. III

```
void con (void* p) /* Consumer thread */
{
  int i;
  for (i=0; i<100; i++) {
    pthread mutex lock(&arrived mutex);
    while (arrived flag==0)
      pthread cond wait(&arrived cond, &arrived mutex);
    arrived flag = 0;pthread_mutex_unlock(&arrived_mutex);
    printf("pong\n");
    pthread_mutex_lock(&continue_mutex);
    continue flac = 1;pthread cond signal(&continue cond);
    pthread mutex unlock(&continue mutex);
  }
```
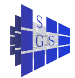

}

## Thread Safety

- Darunter versteht man ob eine Funktion/Bibliothek von mehreren Threads gleichzeitig genutzt werden kann.
- **Eine Funktion ist reentrant falls sie von mehreren Threads gleichzeitig** gerufen werden kann.
- Eine Funktion, die keine globalen Variablen benutzt ist reentrant
- Das Laufzeitsystem muss gemeinsam benutzte Resourcen (z.B. den Stack) unter wechselseitigem Ausschluss bearbeiten
- Der GNU C Compiler muss beim Übersetzen mit einem geeigneten Thread-Modell konfiguriert werden. Mit  $qcc -v$  erfährt man das Thread-Modell
- **STL: Allokieren ist threadsicher, Zugriff mehrerer Threads auf einen** Container muss vom Benutzer abgesichert werden.

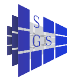

## Threads und OO

- Offensichtlich sind Pthreads relativ unpraktisch zu programmieren
- **Mutexes, Bedingungsvariablen, Flags und Semaphore sollten** objektorientiert realisiert werden. Umständliche init/destroy Aufrufe können in Konstruktoren/Destruktoren versteckt werden
- **Threads werden in Aktive Objekte umgesetzt**
- **Ein Aktives Objekt "läuft" unabhängig von anderen Objekten**

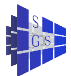

## Aktive Objekte

```
class ActiveObject
{
public:
  //! constructor
  ActiveObject ();
  //! destructor waits for thread to complete
  ~ActiveObject ();
  //! action to be defined by derived class
  virtual void action () = 0;
protected:
  //! use this method as last call in constructor of derived class
  void start ();
  //! use this method as first call in destructor of derived class
  void stop ();
private:
   ...
};
```
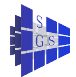

## Aktive Objekte cont. I

```
#include<iostream>
#include"threadtools.hh"
Flag arrived_flag,continue_flag;
int main (int argc, char *argv[])
{
  Producer prod; // starte prod als aktives Objekt
  Consumer con; // starte con als aktives Objekt
  return(0);
} // warte auf bis prod und con fertig sind
```
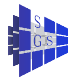

## Aktive Objekte cont. II

```
class Producer : public ActiveObject
{
public:
  // constructor takes any arguments the thread might need
  Producer () {
    this->start();
  }
  // execute action
  virtual void action () {
    for (int i=0; i<100; i++) {
      std::cout « "ping" « std::endl;
      arrived flag.signal();
      continue_flag.wait();
    }
  }
  // destructor waits for end of action
  ~Producer () {
    this->stop();
  }
};
```
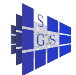

## Aktive Objekte cont. III

```
class Consumer : public ActiveObject
{
public:
  // constructor takes any arguments the thread might need
  Consumer () {
    this->start();
  }
  // execute action
  virtual void action () {
    for (int i=0; i<100; i++) {
      arrived_flag.wait();
      std::cout « "pong" « std::endl;
      continue_flag.signal();
    }
  }
  // destructor waits for end of action
  ~Consumer () {
    this->stop();
  }
};
```
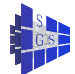

## Links

- 1 PThreads tutorial vom LLNL <http://www.llnl.gov/computing/tutorials/pthreads/>
- 2 LinuxThreads Library [http://pauillac.inria.fr/](http://pauillac.inria.fr/~xleroy/linuxthreads/)∼xleroy/linuxthreads/
- 3 Thread safety of GNU standard library [http://gcc.gnu.org/onlinedocs/libstdc++/17\\_intro/howto.html#3](http://gcc.gnu.org/onlinedocs/libstdc++/17_intro/howto.html#3)
- 4 Resourcen zu Pthreads Funktionen

<http://as400bks.rochester.ibm.com/iseries/v5r1/ic2924/index.htm?info/apis/rzah4mst.htm>

<span id="page-41-0"></span>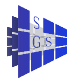